# **Three-pole Hairpin-line Microstrip Bandpass Filter Modeling**

### **Introduction**

This document demonstrates modeling of Printed Circuit Boards (PCB) with Green Function approach using new powerful tools of EMCoS PCB VLab and EMC Studio. In conjunction, these two products make it easy to build a full simulation chain for various types of PCB models. In this application note Three-pole Hairpin-line Microstrip Bandpass Filter modeling is considered. Simulated characteristics of structure are compared with reference measurement data.

## **Simulation Workflow**

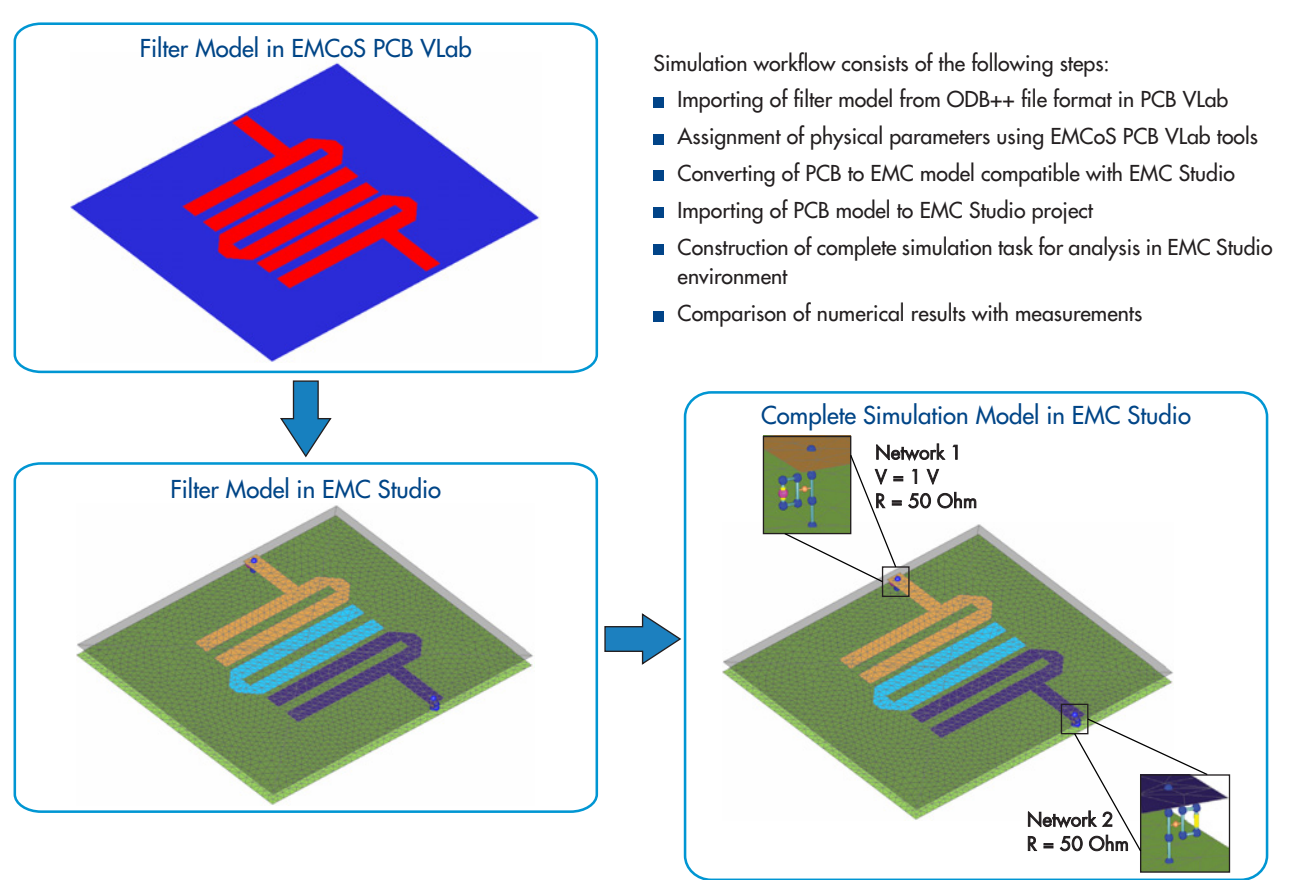

Measurement setup is represented by a three-pole hairpin-line microstrip bandpass filter on a 2 mm-thick substrate with relative dielectric constant 4.4. Parameters components of setup are listed in table below.

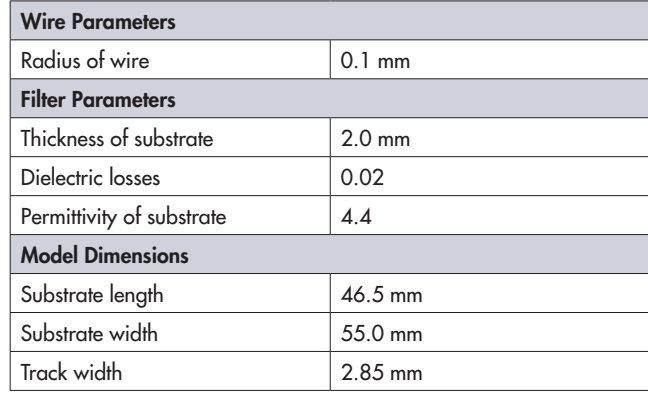

Measurements were performed in EMCoS laboratory.

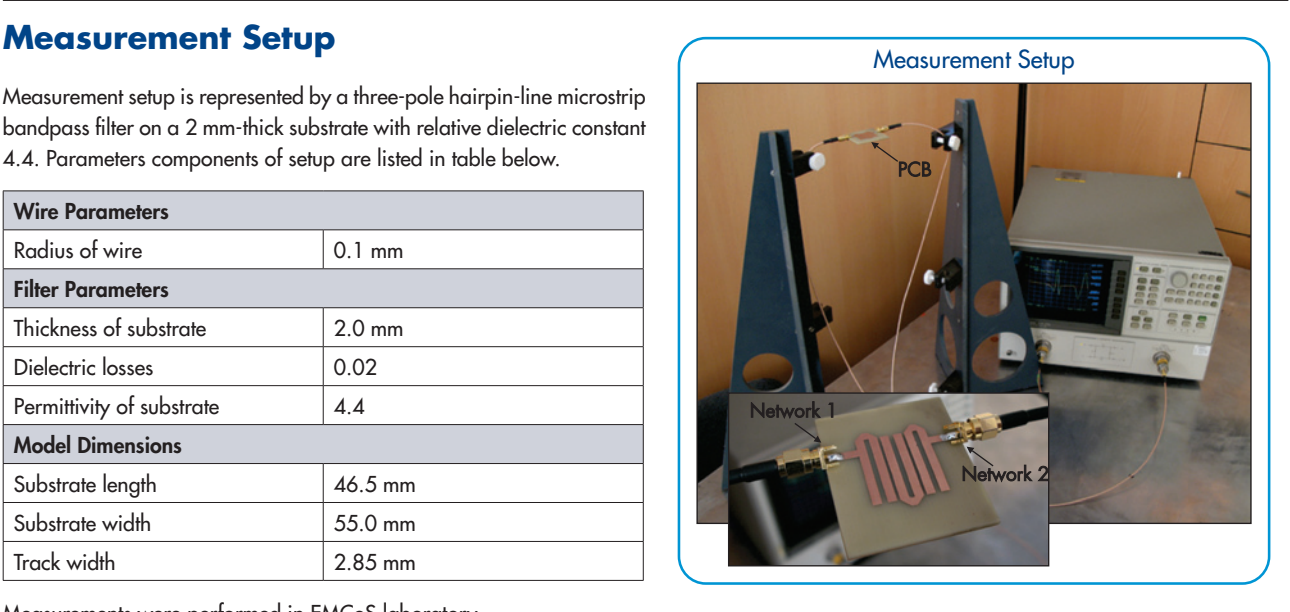

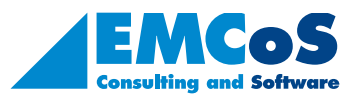

EMCoS Ltd.

EMCoS Ltd.

27 Pekin Street, Tbilisi, 0160, Georgia

7 Pekin Street, Tbilisi, 0160, Georgia<br>none: +995-32-2389091

Phone: +995-32-2389091 E-mail: info@emcos.com www.emcos.com

info@emcos.com .com

 $E$ mail:

ww.emcos.

# **Three-pole Hairpin-line Microstrip Bandpass Filter Modeling**

### **Results**

The comparison of simulation and measurement results is shown below. There is good agreement between measurement and simulation results in considered frequency range.

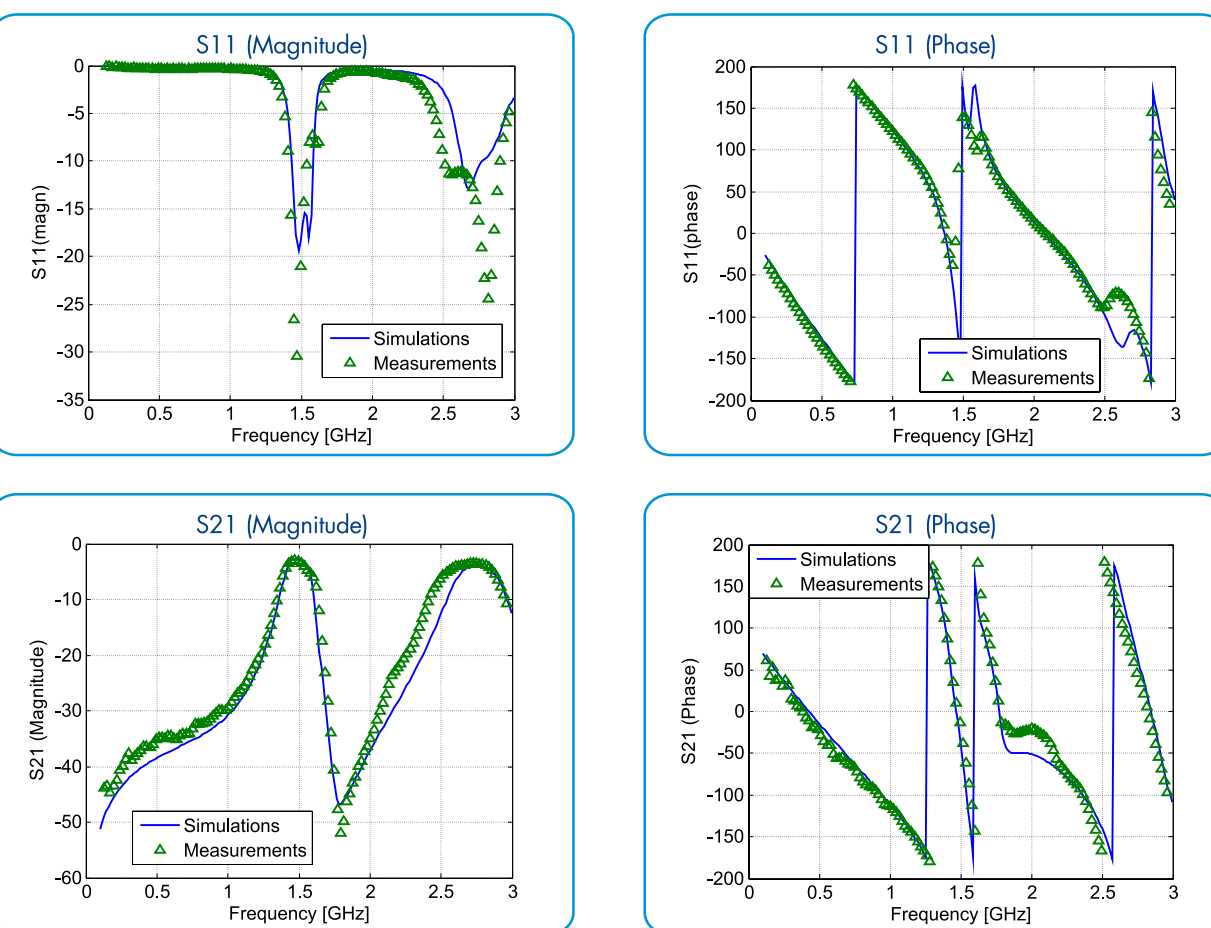

The current distribution on Microstrip Bandpass Filter for resonant frequencies is shown below.

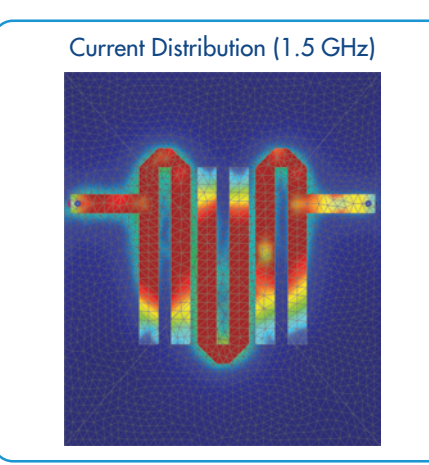

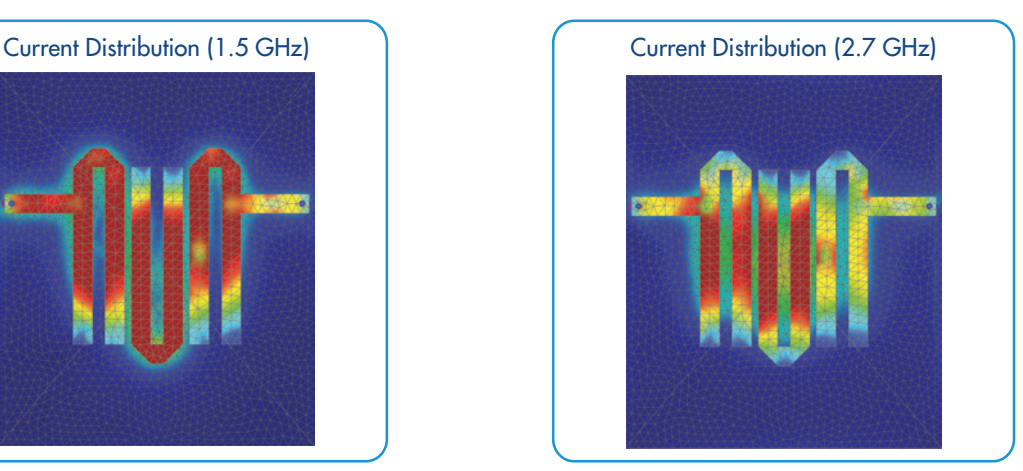

## **Conclusions**

According to performed investigation the main conclusions are:

- Gomputational model of PCB can be effectively generated using EMCoS PCB VLab and EMC Studio
- Simulation results are in good agreement with measurement results

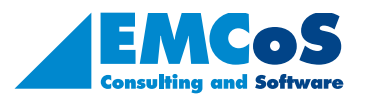

EMC Studio - EMCoS PCB VLab EMC Studio - EMCoS PCB VLab